<<3ds Max/VRay

书名:<<3ds Max/VRay照片级效果图制作与表现技法>>

- 13 ISBN 9787115278722
- 10 ISBN 7115278725

出版时间:2012-6

页数:384

字数:692000

extended by PDF and the PDF

http://www.tushu007.com

, tushu007.com

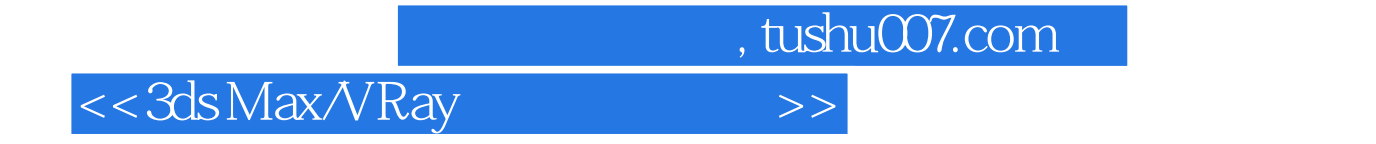

 $VR$ ay

 $VR$ ay

# <<3ds Max/VRay

1 VRay  $1.1$ 1.2 VRay  $1.3$ 1.3.1 VRay  $1.32$  $1.33$ 1.34 Irradiance map 1.35 rQMC Sampler 1.4 VRaylight 1.5 VRay  $1.5.1$  $1.5.2$  $1.5.3$  $1.5.4$  $1.5.5$ 1.5.6 HDR 1.5.7 VRaymtl 1.5.8 VRayEdgesTex 1.6 VRay 1.6.1 Parameters 1.6.2 Maps 1.6.3 Viewport display 1.7 VRay1.5 1.7.1 Type 1.7.2 Common Params 1.7.3 2D mapping 1.7.4 3D mapping/subdivision 1.8  $VRay1.5$  $1.81$  f-nunber()  $1.82$  vignetting $($ 1.8.3 Custom balance(
(according to  $\sim$  )  $2^{\degree}$  $2.1$  $22$  $221$ 222

223  $23$  $231$ 232

 $24$  $241$ 

## <<3ds Max/VRay >>

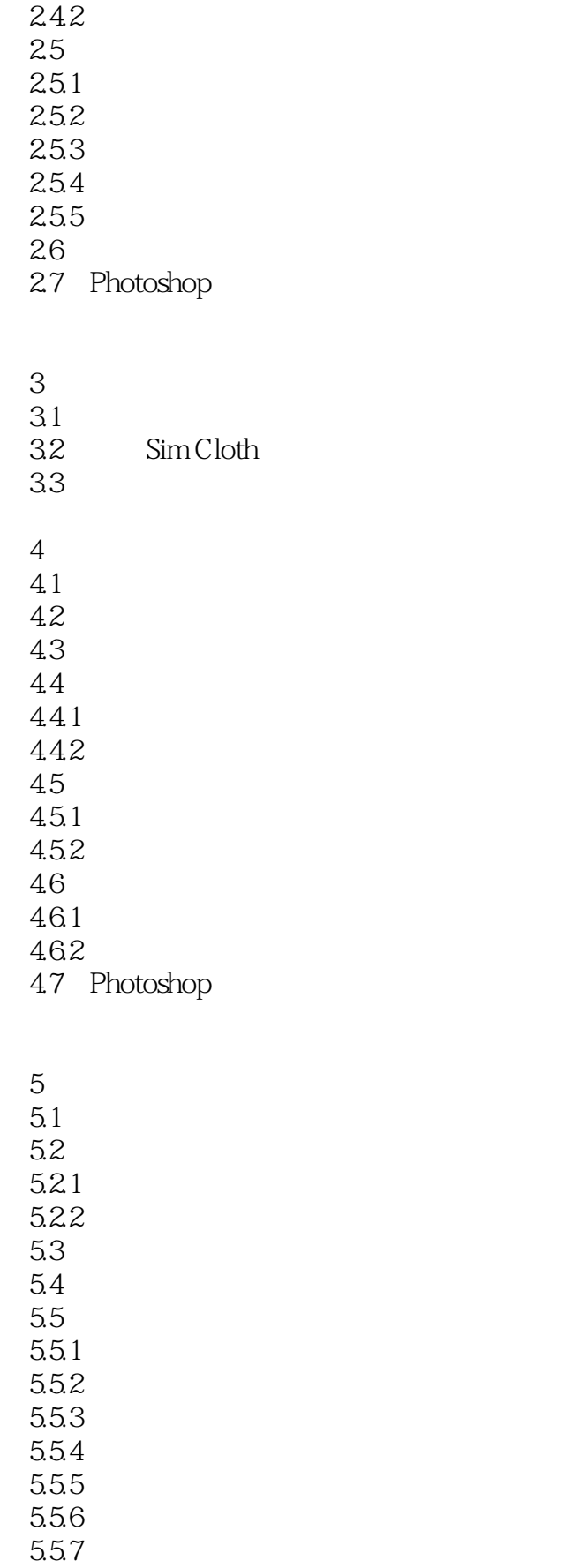

## <<3ds Max/VRay >>

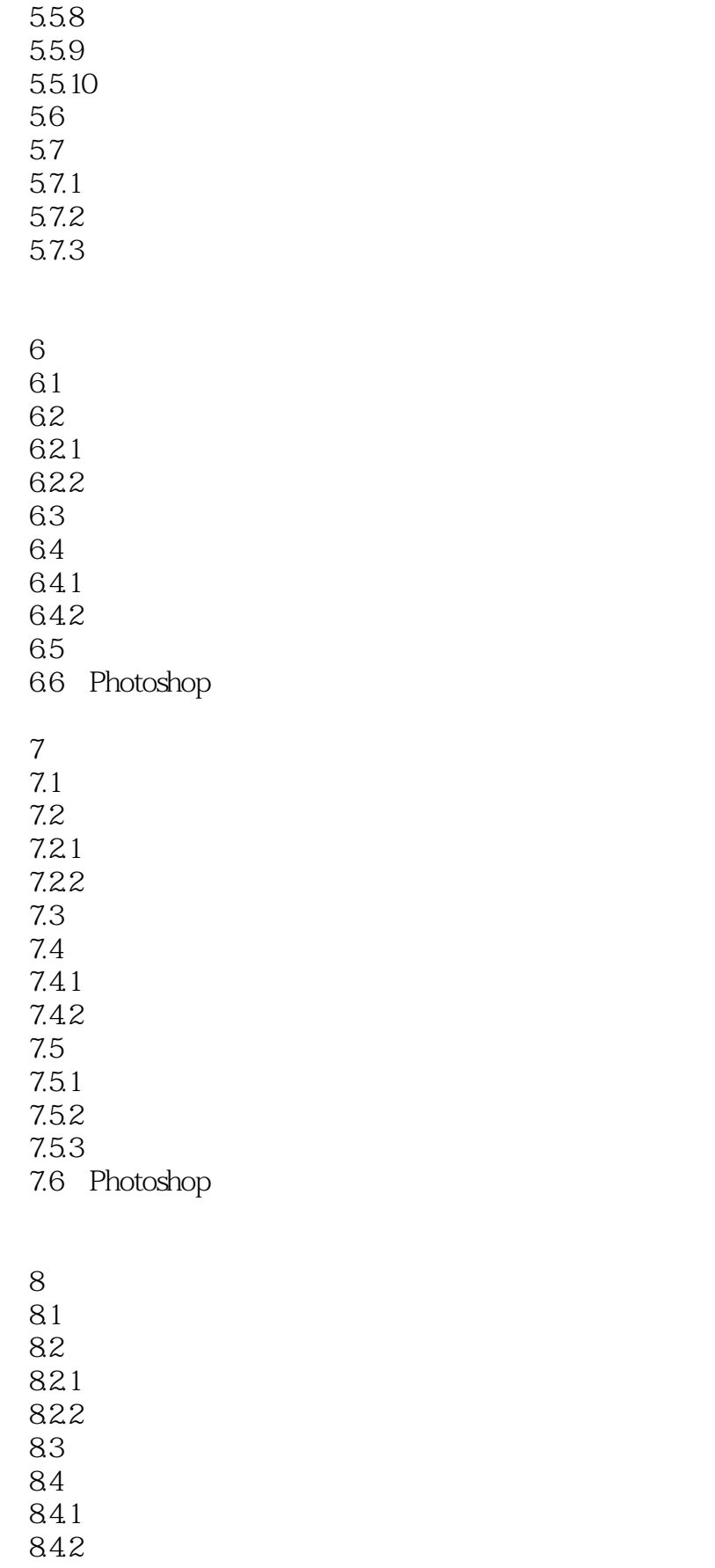

<<3ds Max/VRay >>

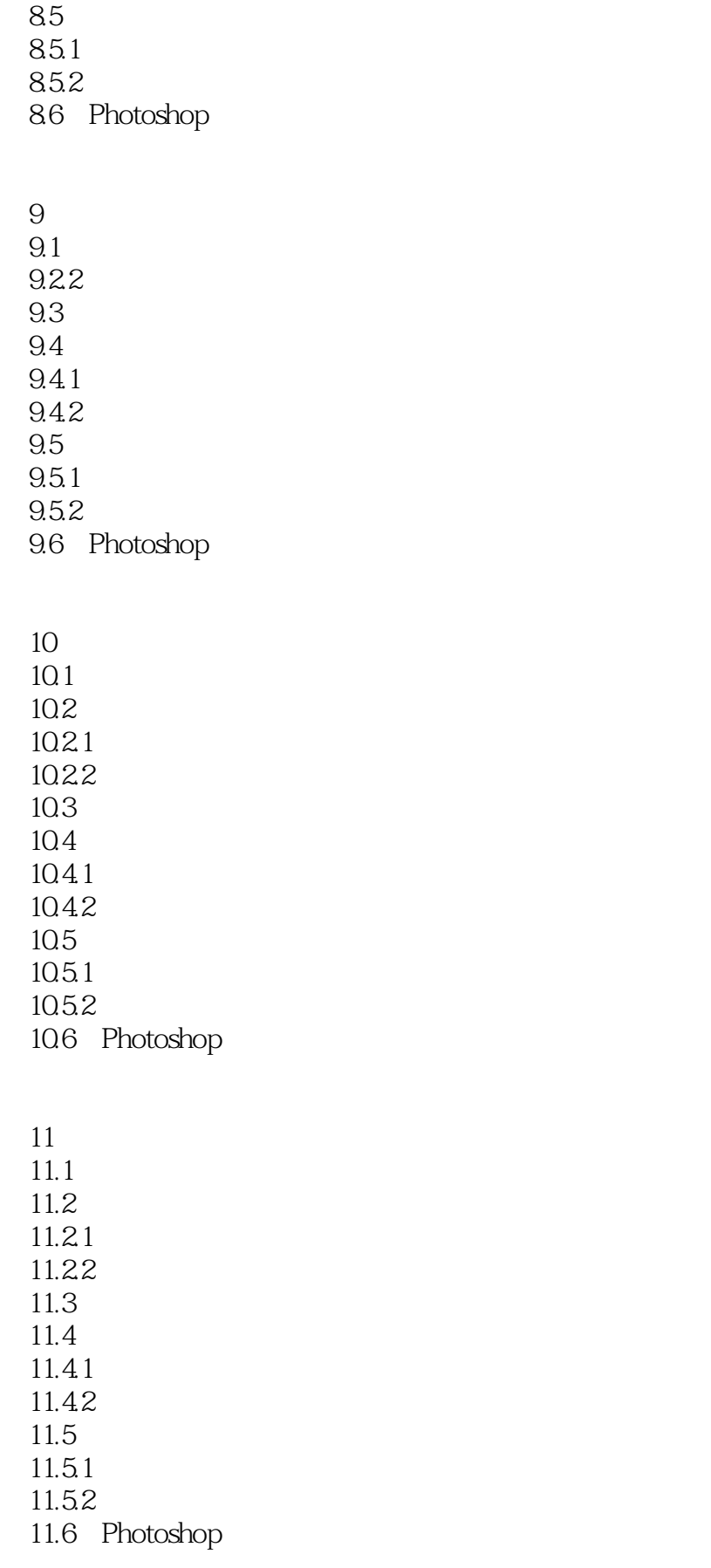

### <<3ds Max/VRay >>

 $12$ 

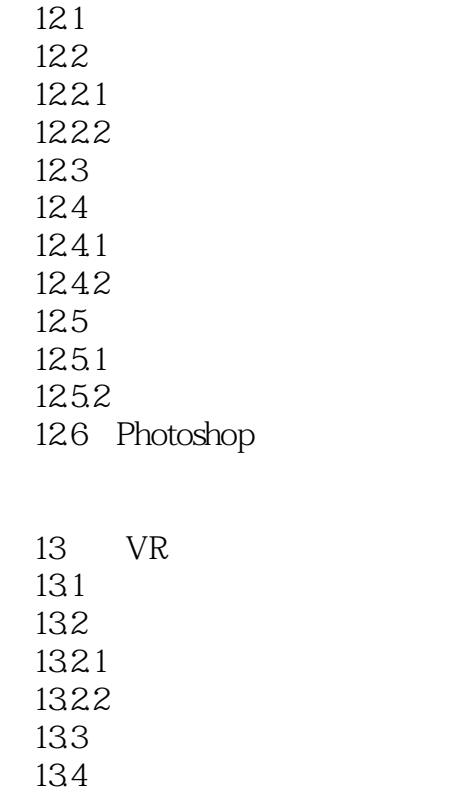

135 136

137 Photoshop

 $14$  $14.1$ 14.2 143 14.4 14.5 14.6 Photoshop

 $15$  $15.1$ 15.2  $15.21$ 15.22  $15.3$ 15.4  $15.41$ 15.4.2

### <<3ds Max/VRay >>

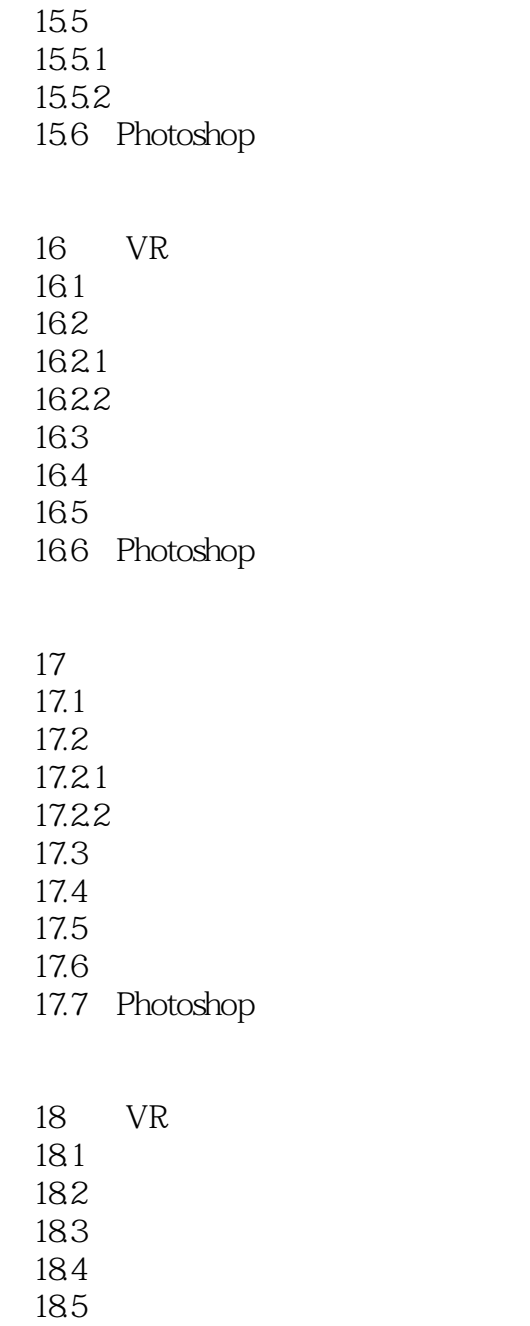

186 Photoshop

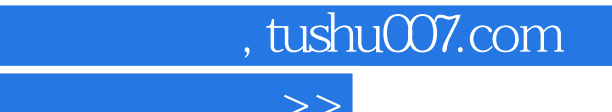

<<3ds Max/VRay >>

本站所提供下载的PDF图书仅提供预览和简介,请支持正版图书。

更多资源请访问:http://www.tushu007.com